#### **Video Clips** for Classroom Flips: How, Where & Why? 28/2/2014

**N** Video Conferencing for Teaching and Learning 20/3/2014

**Practical Uses** of Video 27/3/2014

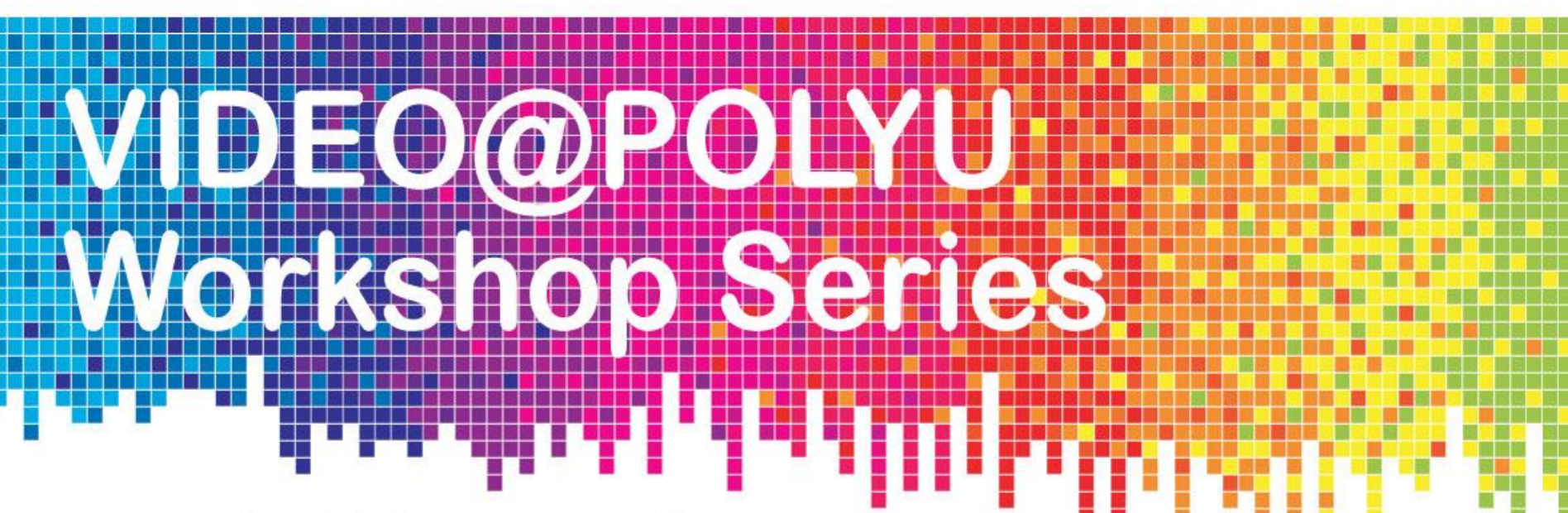

The arrival of broadband access and the invention of new technologies for compressing and streaming video over the internet, along with the increased affordability of sophisticated mobile devices, have combined to make it easier than ever to use video for teaching and learning.

**Anthony Ho** 

#### **Ian Brown**

This series of workshops will look at how lectures can be made into effective videoclips, and how video can be used in a variety of ways to enhance and add flexibility to teaching and learning, including 'flipping' the classroom, building MOOCs, and enable the move to successful blended and online delivery of content.

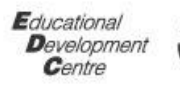

Alearning

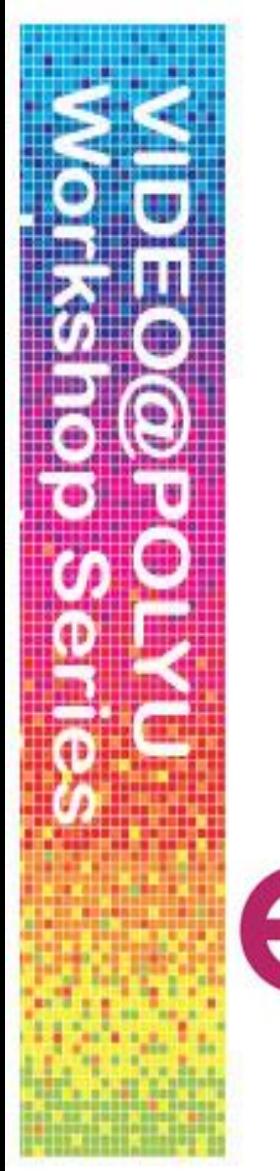

# **Practical Uses of Video**

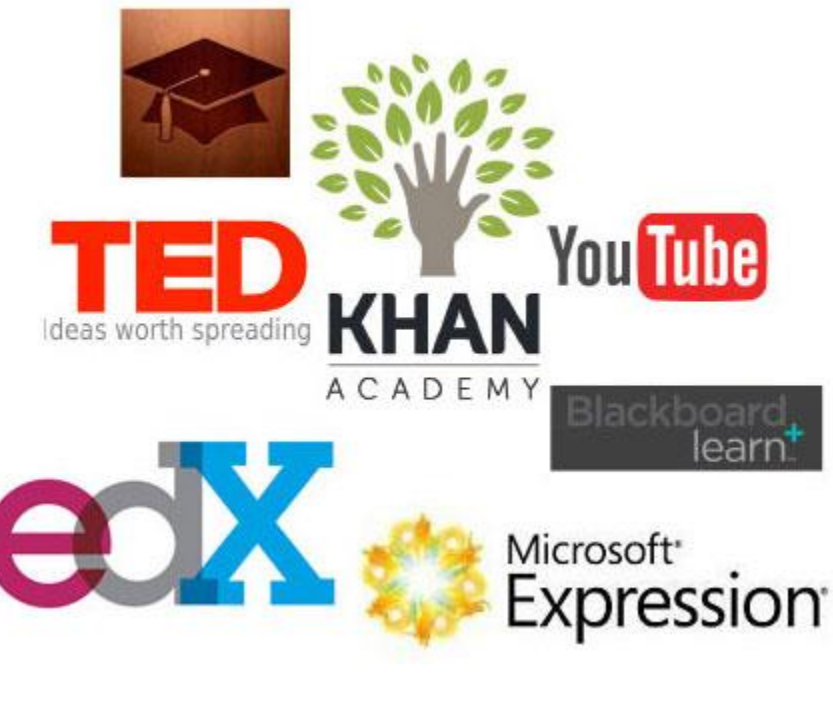

- **Intro**
- Video Resources (commercial)
- Video Resources (making your own)
- Video for MOOCs
- Video@PolyU a

summary

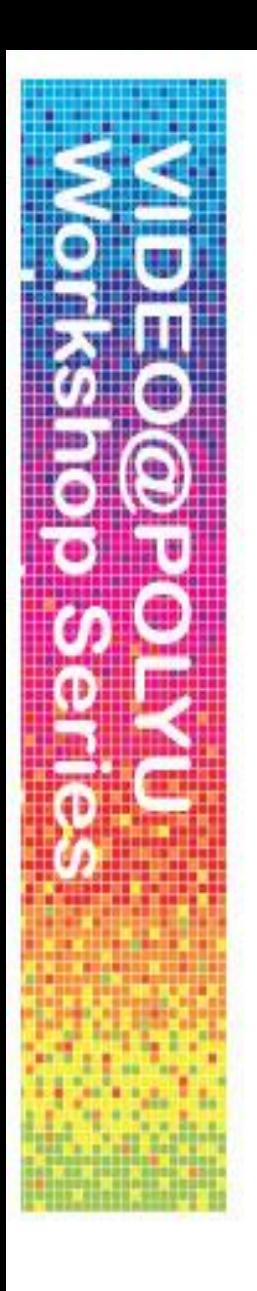

# **Practical Uses of Video**

2014 – a pivotal year for eLearning at PolyU:

# BLACKBOARD UPGRADE

IMOOCS

Flipped Classroom

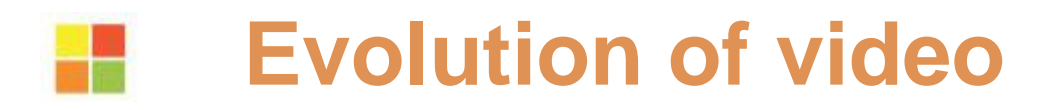

writing 1 hour

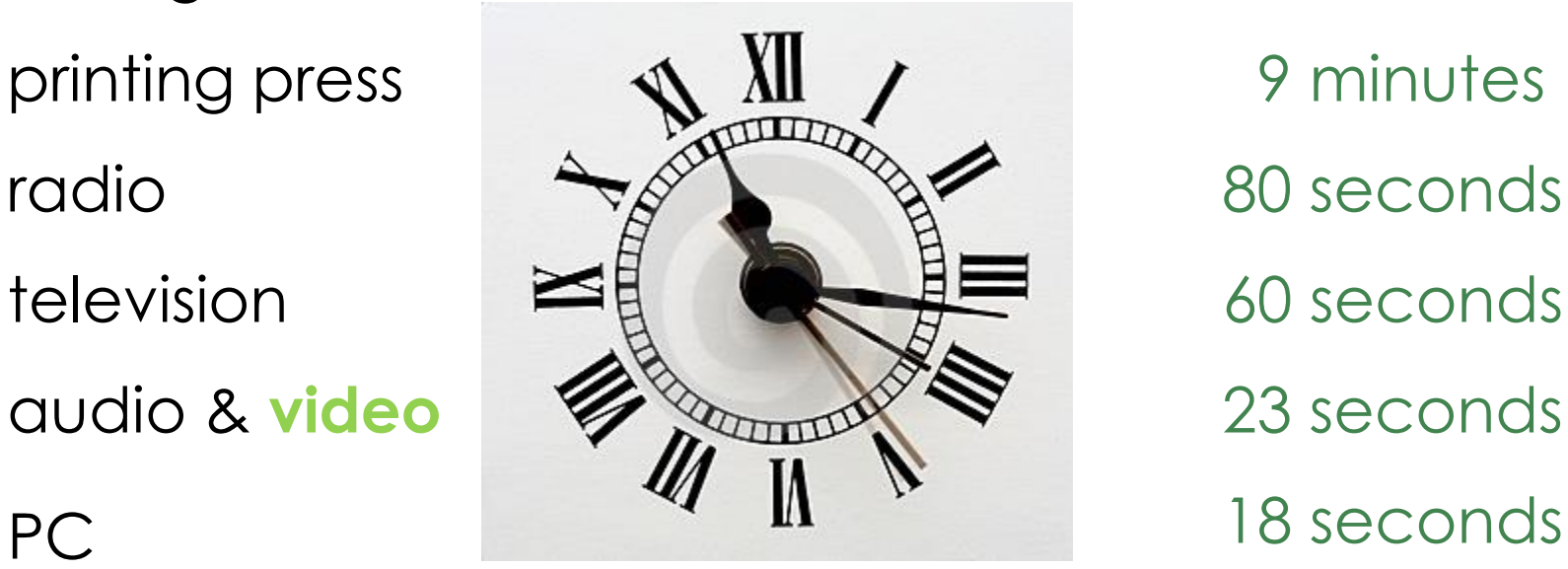

games consoles

internet 7 seconds

mobile devices

aaaaaaa seconds

- 
- 4 seconds aaaaaaa<br>aa

 $3000$  years = 60 minutes

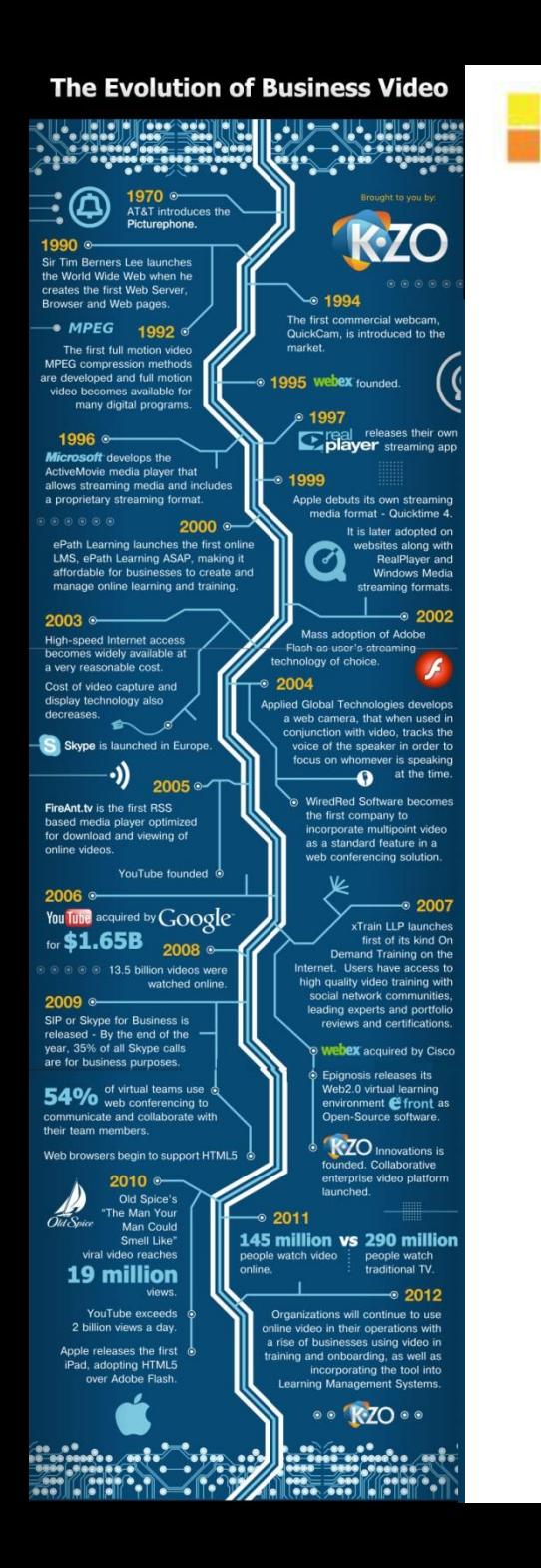

- 1970 the Picturephone
- 1990 **www** launched
- 1992 MPEG **compression**
- 1994 **webcam** introduced
- 1995 **webex**
- 1996 **streaming** (MS)
- 1997 real player streaming app
- 1999 Quicktime (Apple)
- 2000 **LMS**
- 2002 mass adoption of **Flash**
- aaaaaaa 2003 **high-speed internet** access
- 2003 **skype**
- 2004 multipoint video in VC
- $\overline{a}$  and  $\overline{a}$ ugio<br>Liste de la constitución de la constitución de la constitución de la constitución de la constitución de la con • 2006 – **YouTube** acquired by Google
- a 2010 YouTube > **2 billion** views a day

### **Video Resources**

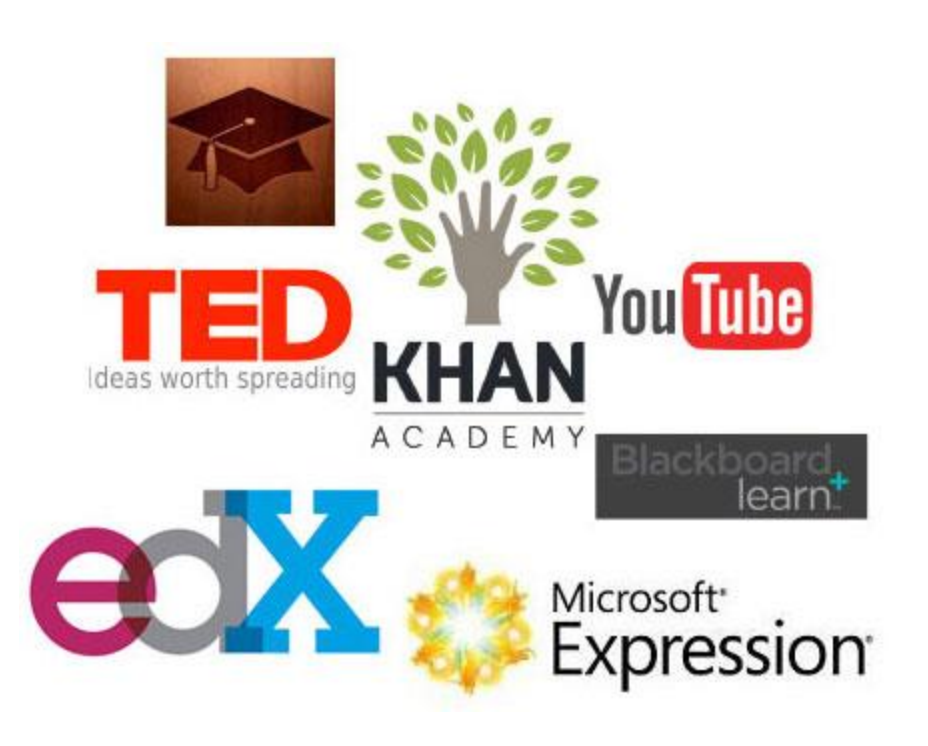

- [PolyU Library](http://www.lib.polyu.edu.hk/col_highlights/av)
- [YouTube](http://www.lib.polyu.edu.hk/col_highlights/av) / [TeacherTube](http://www.teachertube.com/)
- **[iTunes University](http://www.apple.com/education/ipad/itunes-u/)**
- [Cosmo Learning](http://www.cosmolearning.com/)
- **[MERLOT](http://www.merlot.org/merlot/index.htm)**
- **[JOVE](http://www.jove.com/index.stt)**
- [TUVA Project](http://research.microsoft.com/apps/tools/tuva/index.html#data=2%7C%7C%7C)

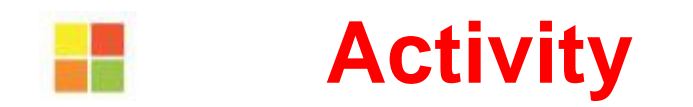

- 1. Have a look at
	- [Khan Academy](https://www.khanacademy.org/math)
	- [TEDEd](http://ed.ted.com/)
- 2. Discuss your impressions Useful? Interesting? Relevant?

3. Can you think of any pros and cons for using these resources for T & L?

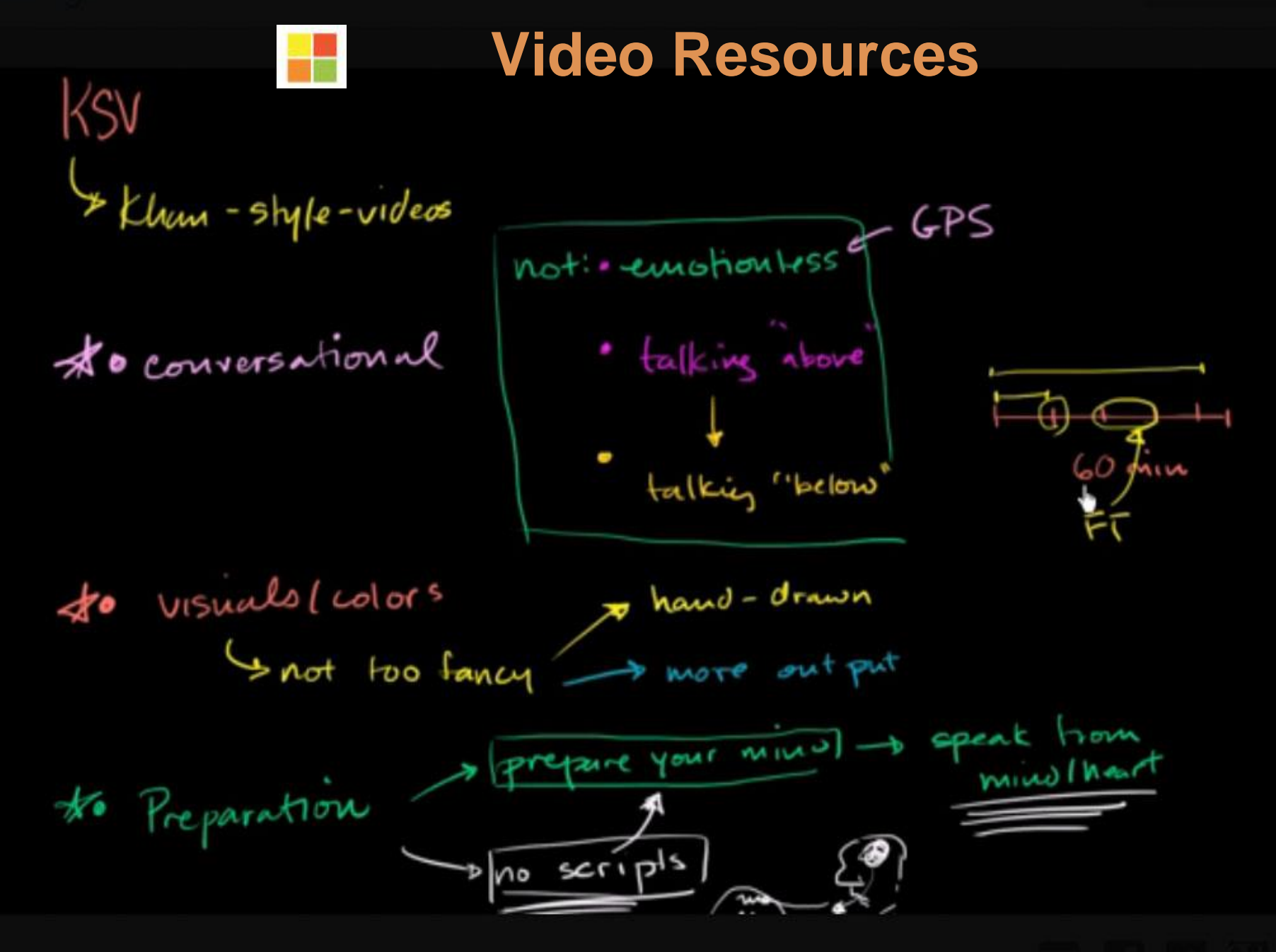

# **Example 12 One man band production**

- 1. Prepare your studio
	- 1. Location
	- 2. Computer with webcam and mic
	- 3. Microsoft Expression Encoder 4 SP2 (http://www.microsoft.com/enus/download/details.aspx?id=27870)
- 2. Present and record
- 3. Edit and encode to WMV
- 4. Publish
	- 1. ITS streaming service (https://wta2.polyu.edu.hk/video\_services/)
	- 2. Youtube (http://www.youtube.com/)

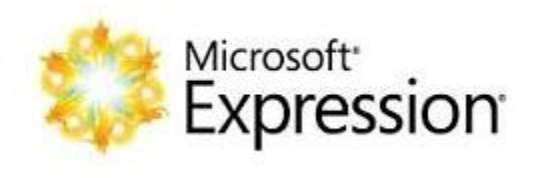

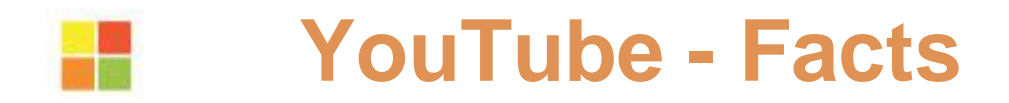

#### The Massive YouTube Ecosystem

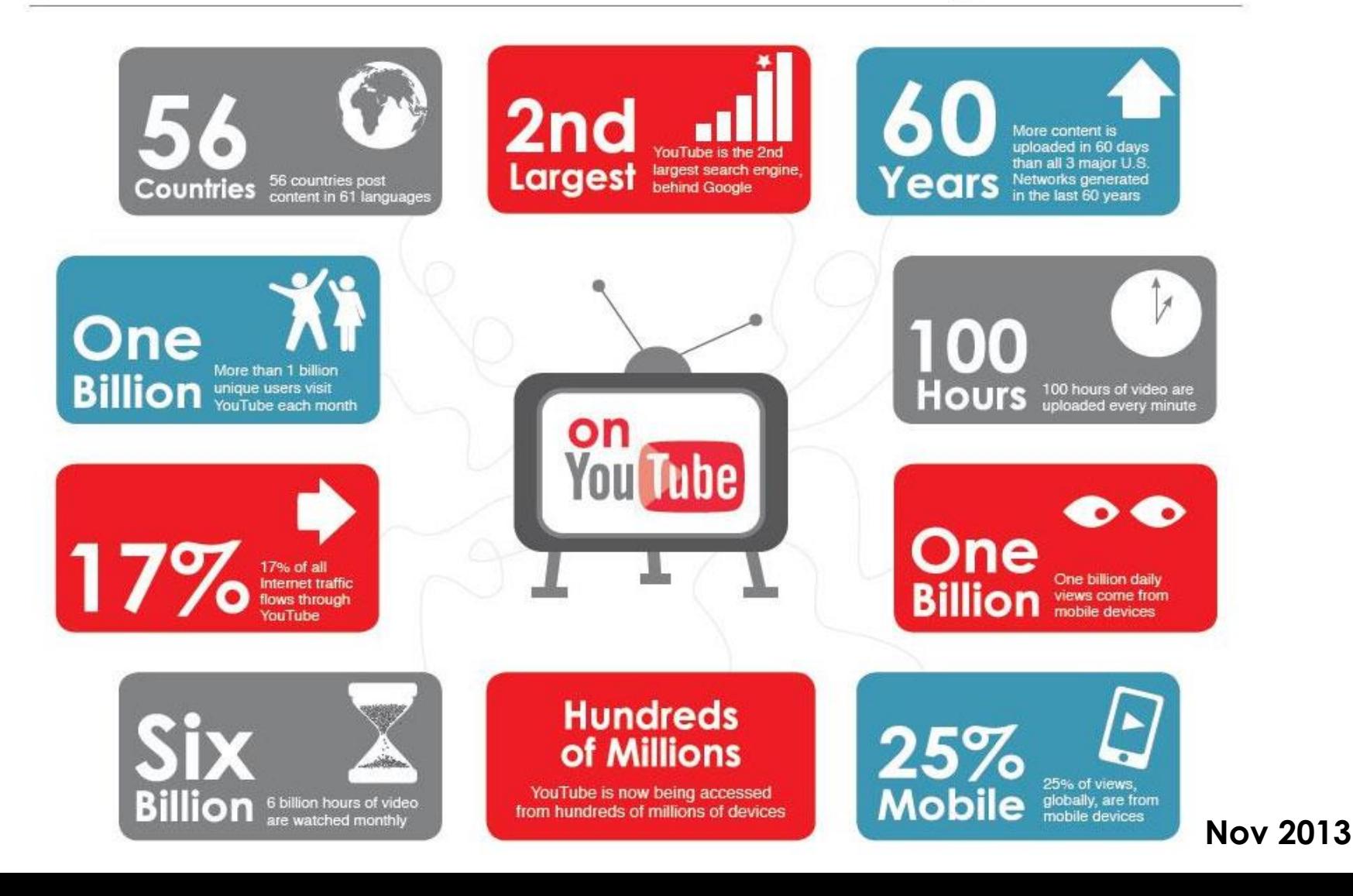

# **YouTube - Creating your own video**

It's easy, fun and quick!

- 1. Some examples: [Wordia](http://www.youtube.com/user/wordia)
- 2. Decide on your topic focus
- 3. Decide roles who will speak & record
- 5. Record one-minute video (in groups)
- 6. Upload video to YouTube (edit title)
- 7. Open up [YouTube](http://www.youtube.com/)
- 8. See yourself on YouTube

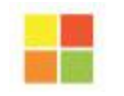

### **Value of YouTube**

YouTube is part of a trend among Net Generation students to replace passive learning with active participation, where everyone has a voice, anyone can contribute, and the value lies less in the content itself than in the networks of learners that form around content and support one another in learning goals.

Educause LEARNING Initiative, *www.educause.edu/eli*, Sept. 2006

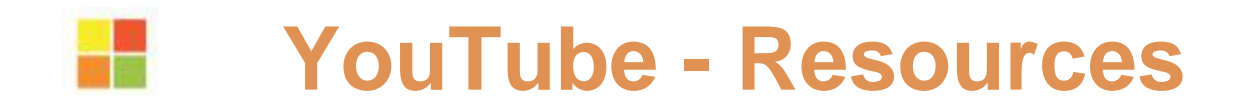

- [YouTube Resources](http://desktopvideo.about.com/od/youtubegooglevideo/YouTube_Google_Video.htm)
- [YouTube Annotations](http://www.google.com/support/youtube/bin/answer.py?answer=92710&topic=14354)
- [YouTube Tagging](http://ezinearticles.com/?How-to-Effectively-Tag-YouTube-Videos&id=2647249)

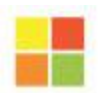

### **Video Everywhere in Blackboard**

#### **Recording Video Directly to Blackboard**

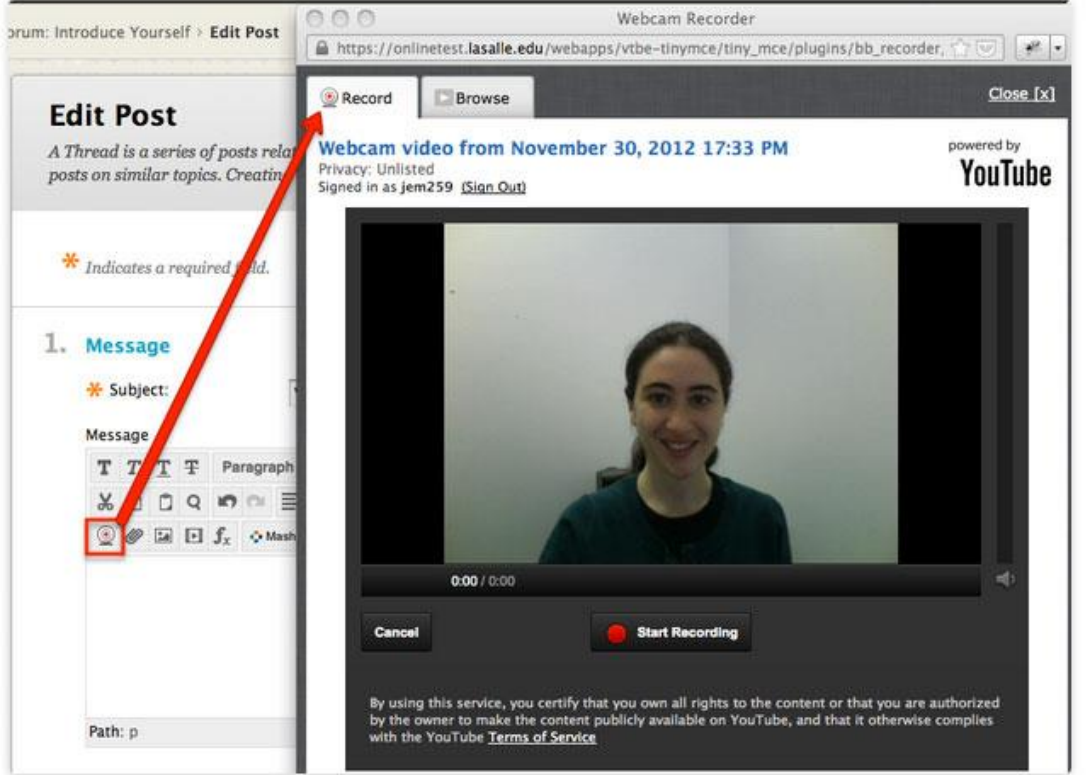

This is an awesome new feature that makes it extremely easy for you and your students to quickly record and post video content anywhere in Blackboard. This feature is integrated with YouTube, so you will need to have a YouTube or Google account to record video. You'll also need a webcam. By default, your videos will only be accessible to your students (or those with a direct link to the video), so you won't have to worry that the videos will be publicly accessible.

If you want to get started right away, consider recording a short intro video welcoming new students to your class and letting them know what to expect on the first day!

Coming soon to PolyU

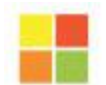

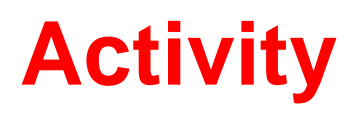

- 1. Have a look at the MOOC "How to Create an edX [Course](https://edge.edx.org/)"
- 2. Focus on the use of video
- 3. In groups come up with a list of **video guidelines for MOOCs**

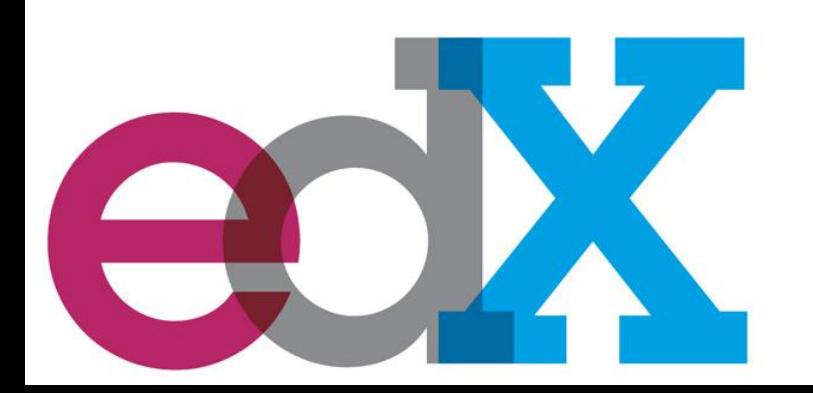

### **Video guidelines for MOOCs**

- Keep videos short  $(3 7$  minutes)
- Make videos conversational & "human"
- Use different presenters
- Make video components modular
- Make videos accessible for students with disabilities
- Think about your audience (1:1)
- Think about the best way to capture content (e.g. 2-stream)
- Make content visually interesting
- Make content cognitively interesting (related to learning)
- Build exercises around videos
- Post all videos to YouTube (and to backup site)
- edX video player supports .mp4, .ogg, .mpeg
- Use .srt files for captions
- Use high quality audio
- Use copyrighted material with proper licensing (if not available under Creative Commons)

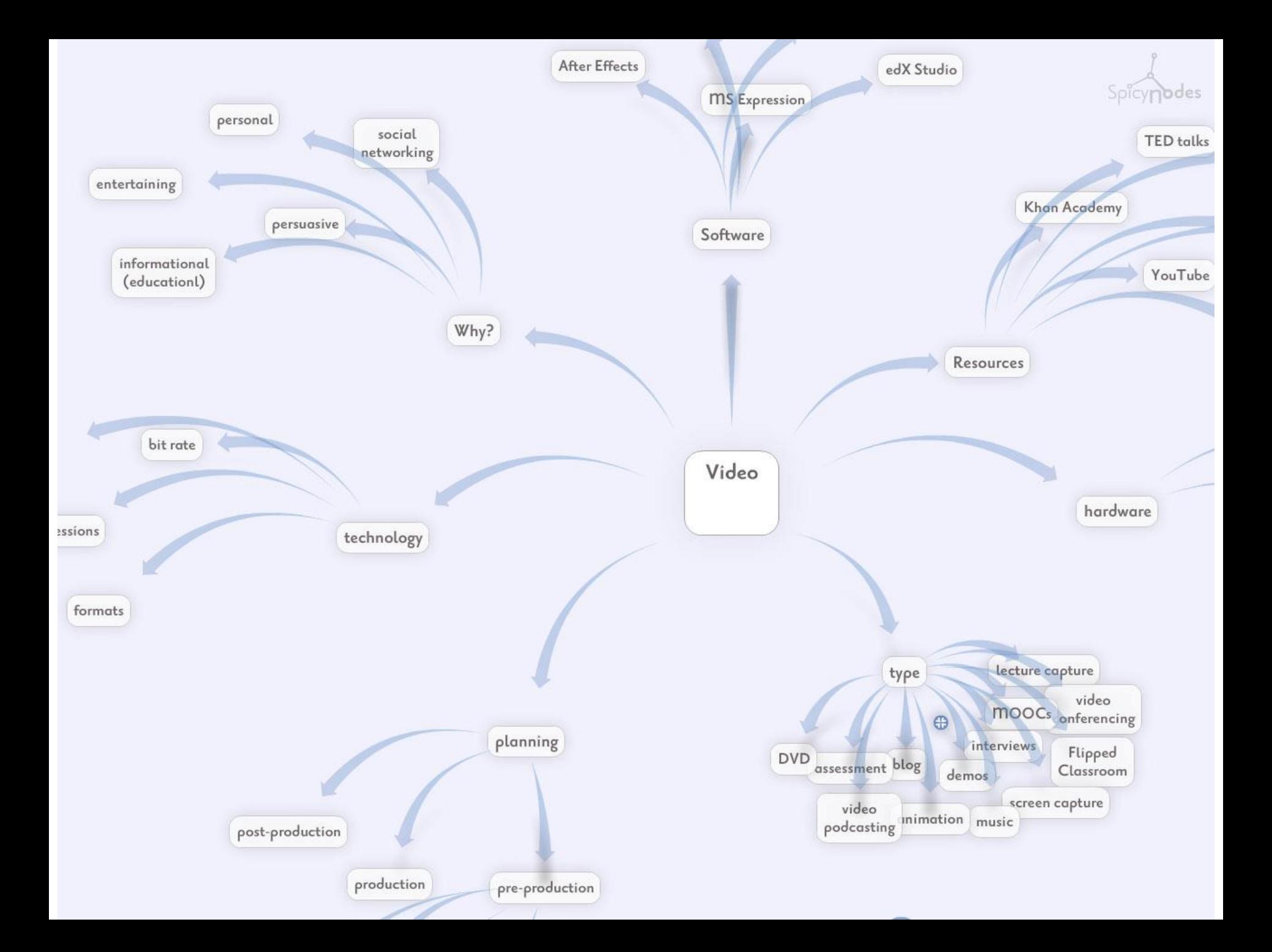

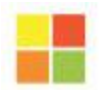

#### **SUMMARY: VC SURVEY**

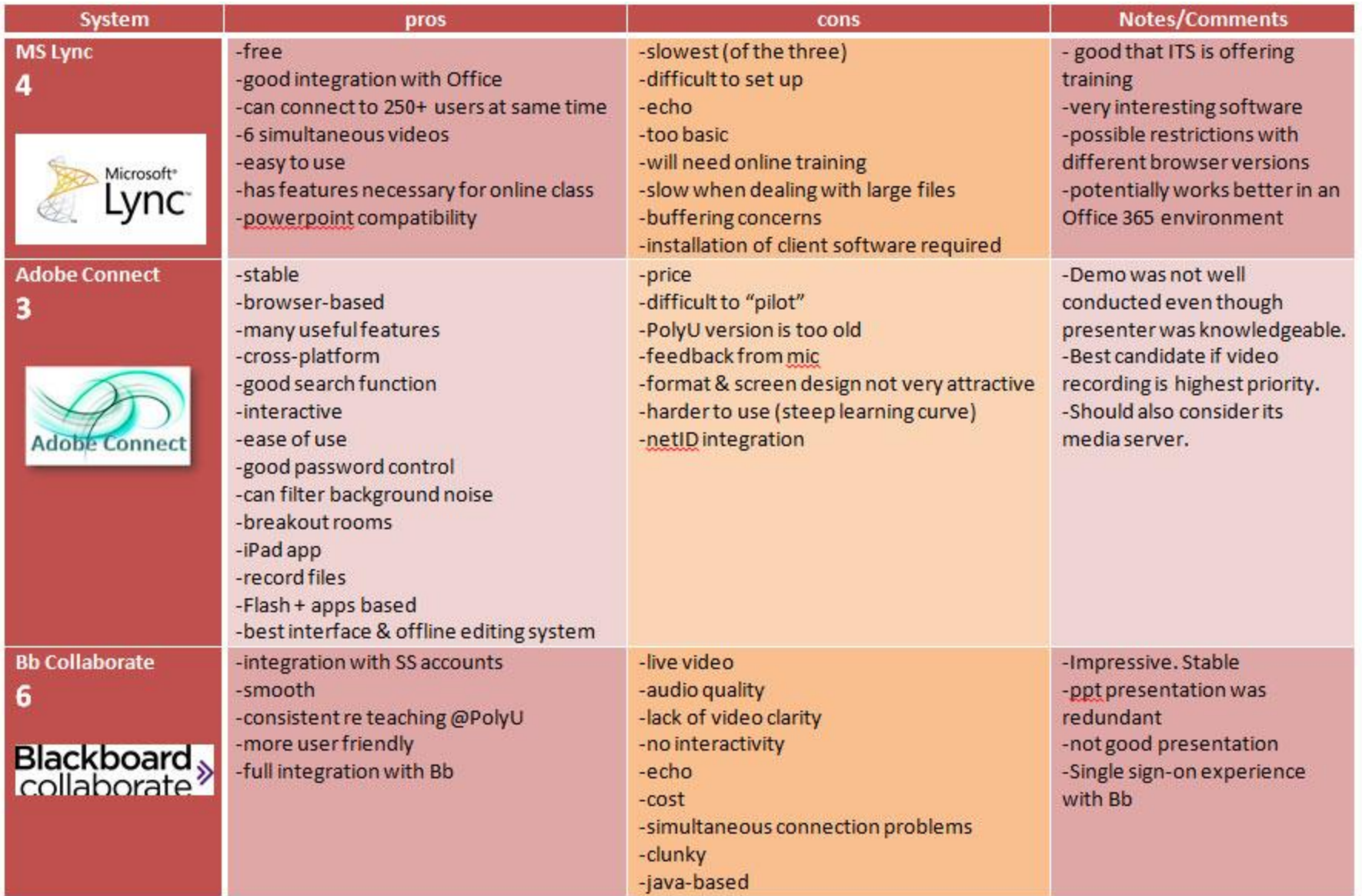

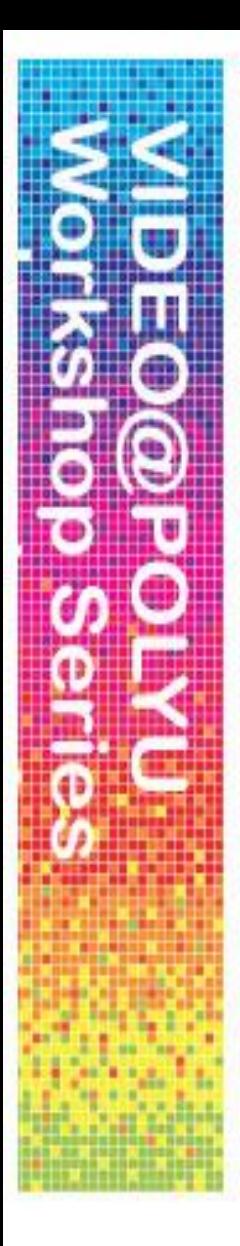

#### Video@PolyU

#### Please list the workshops you attended

#### Overall rating of your learning experience of the Video@PolyU series of workshops

- ◎ 1. Excellent
- 2. Good 3. Average
- 4. Fair
- **6** 5 Poor

#### Overall rating on the usefulness of the Video@PolyU series of workshops to your teaching

- 1. Very useful
- 2. Useful
- 3. So-so
- 4. Less useful
- 5. Not useful

Which aspect of the workshops were most interesting to you in terms of things you might try with your courses?

Please suggest below any ideas for a follow-up to these workshops.

What facilities or training do we need at PolyU to increase the usage of video amongst staff and students?

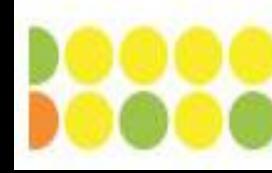

#### **Video Clips** for Classroom Flips: How, Where & Why? 28/2/2014

**N** Video Conferencing for Teaching and Learning 20/3/2014

**Practical Uses** of Video 27/3/2014

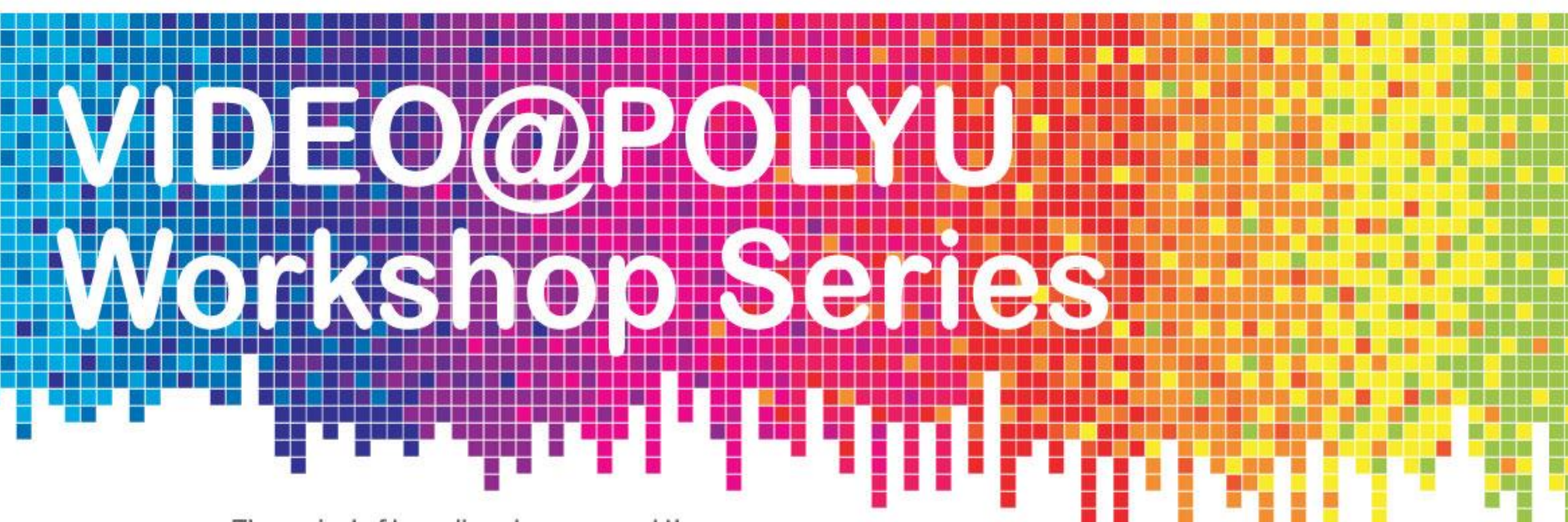

The arrival of broadband access and the invention of new technologies for compressing and streaming video over the internet, along with the increased affordability of sophisticated mobile devices, have combined to make it easier than ever to use video for teaching and learning.

This series of workshops will look at how lectures can be made into effective videoclips, and how video can be used in a variety of ways to enhance and add flexibility to teaching and learning, including 'flipping' the classroom, building MOOCs, and enable the move to successful blended and online delivery of content.

Educational **Development** 

Learning

# **Video theme: Using video in teaching & learning**

- Have you used video for teaching or learning? How?
- Why use video?
- What are the benefits of video?
- How do students react to video?
- What would you like to try with video and why?